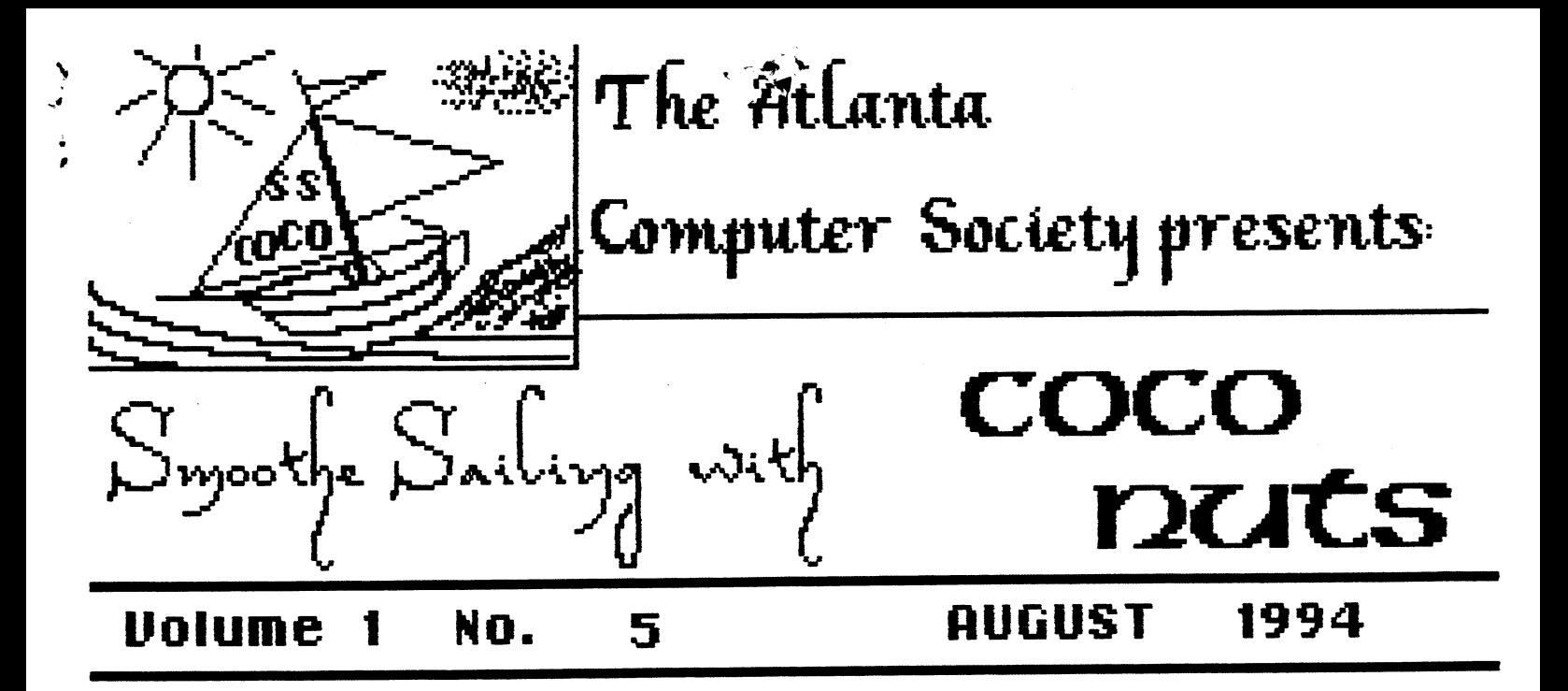

---------------\* PRESIDENT'S PRINTOUT By Ken Fish

As you all read this, I'll be in sunny (hopefully) Florida. wrote this before I left to give you<br>the results of our elections. I have the results of our elections. I have<br>been re-elected as President. Newton been re-elected as President. White is Joining the officers as the new Vice-President. Al Dages is the new Secretary. And Russ Keller is the new Treasurer. Russ also will keep his office of Newsletter Editor and be helped by Librarian, Terry Dodson.

I'm sure that these gentlemen are quite capable to run our club effectivly and keep us a viable club. If you get a chance, say "congratulations". Newton, Al, Russ, and Terry, I tip my hat to you !!!!!

Things are moving as usual for the fest preperations, slow now with planned periods of hyper-activity! We have already sold some 8 advance sales vendor tables. I think that is<br>about normal for this early in the about normal for this early in the<br>game. Last year we were selling game. Last year we were tables the most in the last 2-3 weeks. But, as always I plan to ask everyone to help. We are trying to organize the work schedule soon and will ask you to work some of the fest. I hope all members will do their part so this will be sucessfull fest.

I forgot to mention earlier, that the T-shirt design voted in, was R. C. Smith's suggestion for the reuse of the ''92 GOOBER artwork. Congratulations R. C.!!! His prize is free shirt and a free pass to the '94 'Fest.

Well, that is about all I can think of for now. I do Just LOVE the scenery on the beaches. I'll drink a toast to your health!

'Til Later

------------------\* Secretary'S Column By Allen Dages

First of all, thank you all (or is that y'all) for electing ne as the new Secretary of the club. appreciate the backing you have given me and do intend to continue to rely on your help.

Since a secretary's main job is writing, I intend to ask for help from each of you when it cones to writing a report on club activities. I intend to ask each of you to write a small article on what you expect from the club or what you would like to see or hear at club meetings.

I'll tell you what has happened,

---------------\* EDITOR'S ECHO By Russ Keller

This is another month and we had elections. Al Dages uploaded a basic09 program for lotto. It is printed in this newsletter. Basic09 is much faster than RS basic so the program runs quicker. I've changed the numbers to reflect the numbers for Ga. The lines to change for different states are noted.

------------------------\* A BASIC09 LOTTO PROGRAM By Russ Keller

This is Allan Dages lotto program in basic09. I revised it so as to pick 46 numbers to reflect the numbers in the Georgia lottery game. The original program also printed out five instead of six numbers per ticket. Georgia requires only 46 numbers (six to be picked) per ticket.

PROCEDURE alslotto (\* YAL by A. R. Dages, based on an RSDOS program Russ Keller \*) (\* revised 7/20/94 to pick only 5 random numbers instaed of 50 \*) (\*revised by Russ for Georgia \*)  $DIM$   $t(46)$ ,  $r(46)$ : INTEGER DIM yesno\$:STRING DIM x, top, ticket, prnt, number, choice, winner, fill, random, used, first :INTEGER top=46 (\* set max number of balls (0 to 46) \*) first=6 (\* first six random number drawn \*) FOR  $x=1$  TO 24  $(x \text{ clear the screen } x)$ PRINT "" NEXT x PRINT " Yet

 $\mathbb{R}$ 

another LOTTO program" PRINT by A.R. Dages" FOR x=1 TO 10 PRINT "" NEXT x PRINT " You must have your printer turned on at this time !" FOR x=1 TO 10 PRINT "" NEXT x 1 PRINT "How many LOTTO tickets to you want to buy (1 to 5) "; ON ERROR GOTO 1 INPUT ticket IF ticket>5 THEN 1 (\* I won't sell you any more than 5 \*) OPEN #prnt,"/p":WRITE (\* Print the ticket(s)\*) PRINT #prnt, "GEORGIA STATE LOTTERY PANEL NUMBERS" PRINT #prnt, "================" PRINT #prnt FOR number=1 TO ticket GOSUB 5 (\* reshuffle for each drawing PRINT #prnt, "Panel # "; number; "  $\mathbf{P}_{\mathbf{F}}$ POR choice=1 TO 6 (\* pick the balls in the first six slots \*) winner=INT(r(choice)\*100)/100 (\* make sure it has no decimal point \*) IF winner<10 THEN (\* add leading space for single digits \*) PRINT #prnt," "; ENDIF PRINT  $#prnt, winner; " " ; ( * print a)$ number \*) NEXT choice PRINT #prnt PRINT #prnt NEXT number PRINT #prnt,"Leave your \$"; ticket; ".00 on the keyboard!" CLOSE #prnt (\* Turn printer off and return to screen output \*) GOTO 15 5 FOR fill=1 TO top (\* start of the shuffle routine \*) t(fill):=fill (\* fill temporary array with #0 to #46 \*) NEXT fill FOR random=1 TO first (\* pick 6 \*)

10 used:=RND(top) IF  $t$ (used) = -1 THEN 10 (\* used!  $try$ again! \*) r(random)=t(used) (\* Good, let's keep this number \*)  $t$ (used):=-1  $(x$ \*) NEXT random RETURN 15 PRINT "Do you want to purchase any more tickets (Y/N) ?";  $y$ esno\$:="" WHILE yesno\$="" DO RUN inkey(yesno\$) ENDWHILE IF yesno\$="Y" OR yesno\$="y" THEN PRINT RUN alslotto (\* restart!!! \*) ENDIF PRINT PRINT PRINT PRINT "I certainly hope you WIN!!!" END this as unavailable

This is an exercise in futility, as the balls come up randomly. This gives ybu a lesson in programing. Arrays are used to keep track of the numbers. Al chose to reshuffle for each ticket. Unlike my program, the sane number could cone up in all five tickets, but the sane number will not apear twice in any ticket.

How it works.

The first three lines declare variables as integers and strings. The next two sets the high numbers<br>for for-next loops. the print for-next loops. the print<br>ents clear the screen and statements clear prints screen information. The open line directs the output to the printer (/p) then writes to<br>printer. Gosub 5 Fills the printer. Gosub 5 Fills the<br>arrays, one temporary and a r the two arrays, one temporary and a random number array. Also a chosen random is zeroed out so as not to select two numbers in the same line.Then six numbers are printed out. The number of tickets are printed out using the for-next loop NUMBER then closes the path to the printer. Screen asks if you wish more

tickets, If 'no' then ends.

In Florida dim t is 49, r is 49, top is 49, now the random numbers go from 1 to 49 not 46 as in Ga. You would change GEORGIA to FLORIDA.

I'll upload this source code to<br>OS9 section of the BBS as the OS9 section of lottol.b09

To run, load bas1c09 #32k then load /dX/name then type run. Pak it<br>under basic09, Basic09 Tourguide. Basic09 Tourguide, Then be sure inkey and runb are in<br>your CMDS directory. Your paked your CMDS directory. program can now run by typing lottol from the keyboard.

If downloaded from the board make sure you attr e the program.

ADVENTURE SURVIVORS L.E. Padgett (404) 487 8461 24 Perthshire Drive ÷ Peachtree City, GA 30269 ÷ Adventure Players Club : FREE! Intro-Newsletter! FREE! : Bi-monthly Newsletter.....\$6/yr.: (\$5 for ACS Members) Reviews, Maps, and Solutions. 27 Back-Issues on 46 Adventures : for the Color Computer....\$1 ea.! :  $(ACS$  Members at a meeting...\$.50): : GRAPHIC ADVENTURES (CMP colors) : : TOMB OF T'IEN & MR. COREY...\$8 ea.: : (Copy-Protected) Both for....\$15: :HONOR QUEST, CoCo3, RGB/CMP...\$10: :TEXT ADVENTURES (3 ea Combo)..\$11:  $ATLANTIS$ : ESPIONAGE CUBE ADV 4 MILE ISLE: : MY HOUSE PIRATES SNAKES-arcade: : DATA MANAGEMENT PACKAGE......  $$11$ : : LABELIII FILEIII PROGRAM FILE : : FREE! With a Combo order! FREE! : CASTLE OF THE CREATOR  $\mathbf{L}$ :Text Adv by Glen & Bret Dahlgren :

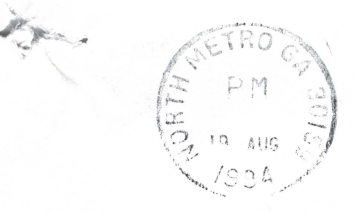

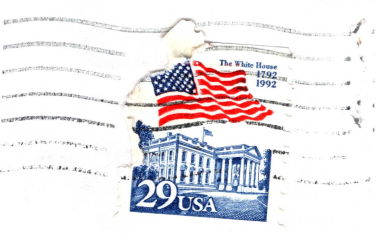

Atlanta Computer Society P.O. Box 80694 Atlanta, Ga. 30366

> **ALLEN HUFFMAN** P. 0. BOX 152442 LUFKIN TX 75915

ADDRESS CORRECTION REQUESTED

lit !lit'

Ad. it-dn.-11A imtildid I 11 II uhthl I

## OFFICERS 1993

PRESIDENT VICE PRESIDENT **TREASURER** SECRETARY NEWSLETTER EDITOR CLUB LIBRARIAN

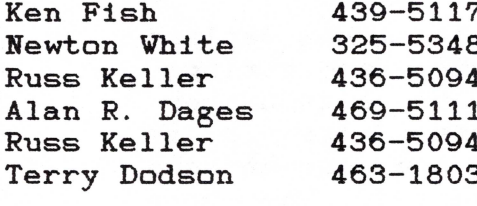

ACS BBS 636-2991

## Next Meeting

July 26,1994 at Shoney's Jimmy Carter Blvd. Norcross August 9, 1994 Executive meeting 7P.M. at Wynn Daughter's home August 16, 1994 at Shoney's on So. Cobb Dr. Smyrna